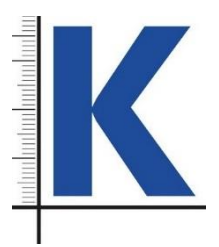

<u>NÁVOD K POUŽITÍ</u>

## *PC PŘIPOJENÍ*

PC připojení slouží k jednoduchému přenosu dat (naměřených hodnot) z daného měřidla do připojeného osobního počítače. Na základě podnětu přenáší data z měřidla do spuštěného programu v počítači (EXCEL, Open office) bez nutnosti instalace dalšího programu na zpracování dat.

## **1, PŘIPOJENÍ MĚŘIDLA A PŘENOS DAT**

Připojte připojení pomocí datového kabelu s příslušnou koncovkou USB k Vašemu počítači, druhým koncem datového kabelu s příslušnou koncovkou dle typu měřidla připojte měřidlo. Spusťte program Excel nebo Open office dle programových možností připojeného počítače. Pro přenos dat do tabulkového programu je nutné přepnout z české klávesnice na anglickou klávesnici. Při stisknutí tlačítka "DATA" na převodní krabičce připojení přenesete naměřenou hodnotu do Vámi zvoleného programu. Též je možné přenášet data díky nožnímu pedálu, který se připojuje pomocí konektoru jack 2,5mm do převodní krabičky.

S takto přenesenými daty je možno již pracovat v rámci základních funkcí zvoleného programu.

## ODSTRANĚNÍ POTÍŽÍ:

- DATA SE NEPŘENÁŠÍ – vypněte měřidlo, odpojte PC INTERFACE a restartujte počítač, dále postupujte dle výše uvedeného návodu

Technické parametry:

- Pracovní prostředí 0-40˚C
- Systémové požadavky: Windows 98, XP, Vista, Windows 7 a vyšší.ěě.ýř 22.75
- Váha: 100g

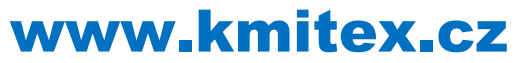

Novovysočanská 537/31, 190 00 PRAHA 9 [http://eshop.kmitex.cz](http://eshop.kmitex.cz/) +420312283921